## **RECORD**

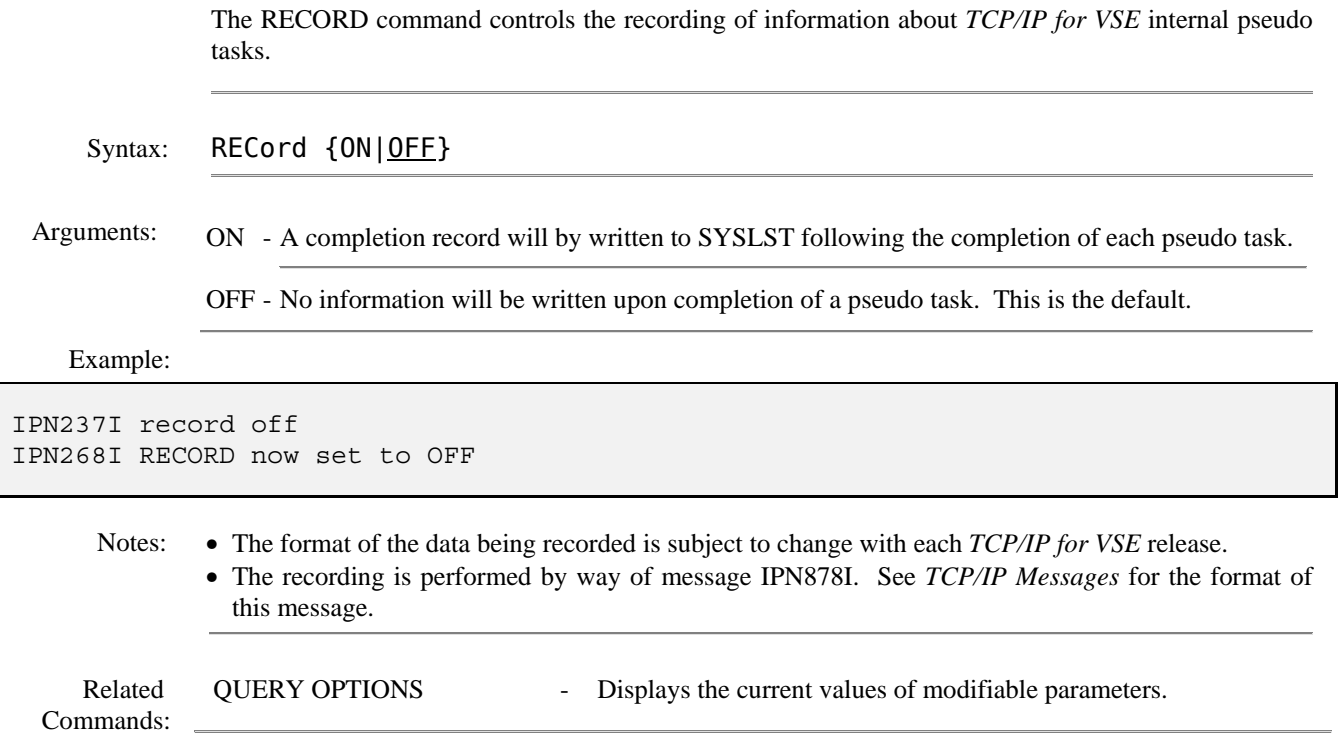